## **Kx T7630 Manual**

Recognizing the way ways to get this books **kx t7630 manual** is additionally useful. You have remained in right site to begin getting this info. get the kx t7630 manual join that we provide here and check out the link.

You could buy lead kx t7630 manual or acquire it as soon as feasible. You could speedily download this kx t7630 manual after getting deal. So, as soon as you require the ebook swiftly, you can straight get it. It's hence d

TELÉFONO KX-T7630 TUTORIAL 2 de 2 Teléfono multilínea conmutador KX-TDA100 KX-TDA200 KX-TDA600<del>How To Use The Paging Feature On The Panasor</del> How to set Call forwarding on Panasonic digital/IP handset?tutorial de uso de conmutador panasonic Panasonic KX-F250 Tel/Answering/Fax Machine (1993) How to Change Name on Panasonic KX-DT Series Phones

**Panasonic KX-T7630 Business Phone** Panasonic KX-T7630 Phone Overview

TELÉFONO KX-T7630 TUTORIAL 1 de 2 Teléfono multilínea conmutador KX-TDA100 KX-TDA200 KX-TDA600

How To Set \u0026 Adjust The Ringtone On The Panasonic KX-T7630 Phone Panasonic KX DT-300 Name Change Practical PT PROGRAMING for PANASONIC Panasonic kxt 824 complete programing Toshiba Phone System Paging ? Planta telefónica Panasonic KX-TES824 Panasonic KX-TES824 PBX configuration Pana **Velobind system 1 Toggle Day/Night Mode** How to Set up Ring Groups

Kx T7630 Manual Panasonic KX-T7630 Manuals Manuals and User Guides for Panasonic KX-T7630. We have 9 Panasonic KX-T7630 manuals available for free PDF download: Or

Panasonic KX-T7630 User Manual - Page 1 of 25 ... View the manual for the Panasonic KX-T7630 here, for free. This manual comes under the category Office phones and has been rated by 1 people with an average of a 5.8. This manual is available in the following languages: En

Panasonic Telephone KX-T7630 User Guide | ManualsOnline.com Panasonic KX-TDA series Business Telephone System. Note: In this manual, the suffix of each model number is omitted. T7625.book Page 1 Wednesday, January 28, 2004 5:42 PM Panasonic Com Phone: 877-289-2829 Panasonic KX-T762

Digital Proprietary Telephones Quick Reference Guide Download Operating instructions manual of Panasonic KX-T7630 Cordless Telephone, IP Phone for Free or View it Online on All-Guides.com. This version of Panasonic KX-T7630 Manual compatible with such list of devices, as: KX

Panasonic KX-T7630 Telephone Accessories Operating ... Panasonic KX-T7630 Telephone User Manual. Open as PDF. of 25 2. Before Initial Use. Thank you for purchasing a Panasonic Digital Proprietary Telephone. Please read IMPORTANT SAFETY INSTRUCTIONS on page XX before use. Read

Panasonic KX-T7625, KX-T7633, KX-T7630, KX-T7636 User Manual Published on Sep 13, 2013 The Panasonic KX-T7630 is a digital proprietary telephone with 24 buttons, and 3-line display for the Panasonic KXTDA phone systems. This fully duplex speakerphone ensures..

Panasonic KX-T7630 Manuals | ManualsLib

KX-T7630 - read user manual online or download in PDF format. Pages in total: 25.

User manual Panasonic KX-T7630 (16 pages) Phone manuals and free pdf instructions. Find the user manual you need for your phone and more at ManualsOnline. Panasonic Telephone KX-T7630 User Guide | ManualsOnline.com

Telephone Answering System Model No. KX-TS620 Quick Reference Guide Model KX-T7730 Important Information Proprietary Telephones When using the KX-T7730, keep the following conditions in mind. • If there is any problem, unplug the extension line and connect a known wor

How do I set up a message on a KX-T7630 Panasonic phone at ... Il manuale d'uso Panasonic KX-T7630 è un tipo di documentazione tecnica che è parte integrante di qualsiasi apparecchiatura che acquistiamo. Differiscono per la quantità di informazioni che possono essere trovati su questo

Page 2 of Panasonic Telephone KX-T7630 User Guide ... Panasonic KX-T7630 manual : Before Operating the Telephones. The following icons show you the feature availability, note and action to use the features.

Panasonic KX-T7630 User Manual - Manualsbrain.com

KX-T7636. Please read this Operating Instructions before using and save for future reference. This manual is designed to be used with your Proprietary Telephone and a Panasonic KX-TDA200/100.

Panasonic KX-T7630 Business Phone - YouTube

We have 10 Panasonic KX-T7730 manuals available for free PDF download: Quick Reference Manual, User Manual Addendum, User Manual Addendum . Panasonic KX-T7730 Installation Manual Addendum (12 pages) KX-T77 and KX-T77 Serie

Panasonic KX-T7730 Manuals | ManualsLib

This manual is designed to be used with your Proprietary Telephone and a Panasonic KX-TDA200/100. Digital Proprietary Telephones for Hybrid IP PBX Operating Instructions Model No. KX-T7625 KX-T7630 KX-T7633 KX-T7636 KX-T76

Digital Proprietary Telephones for Hybrid IP PBX Operating ...

I have 4 panasonic KX-T7630 phones and when the first caller i have 4 panasonic KX-T7630 phones and when the first caller comes in the caller ID just says 601:Day Ringer. If we are on the line and a second call comes in it

A colorful, portable guide to all the features of Nikon'sD3200 dSLR The Nikon D3200 dSLR Camera is packed with fabulous featureslike a 24-megapixel sensor, full HD video capability with fulltimeautofocus, and 4 frames-per-Page 1/2

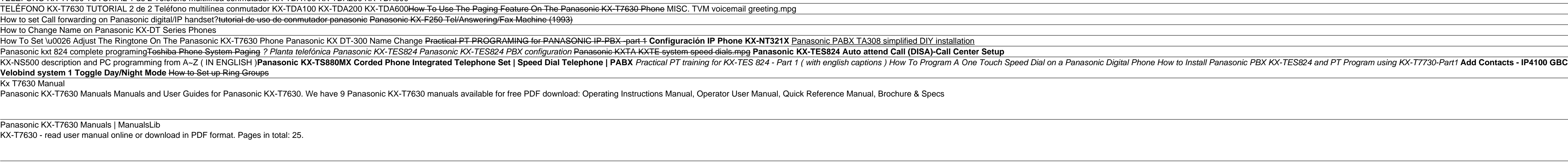

How do I reset password on my voicemail on KX-T7630. KX ...

Model No. KX-TS620 This unit is compatible with Caller ID. To us e this feature, you must subscribe to the appropriate service offered by your service provider. Please read these Operating Instructions before using the uni

Quick Reference Guide

Model No. Language Manual Size(KB) Date Remarks; KX-TDA30 KX-TDA100 KX-TDA200 KX-TDA600: English: User Manual; 2,749: Apr 21 2017: Feature Guide; 2,788: Apr 21 2017: Installation Manual

KX-TDA series | Manual | Office Communication System ...

To set up a greeting message on the KX-T7630, lift the handset and dial the Voicemail extension number, then follow the prompts to record a greeting. Ask Your Own Phone Systems Question Was this answer helpful?

Exam Board: AQA Level & Subject: AS / A-level Year 1 Sociology (7191, 7192) First teaching: September 2015 First exams: June 2017

Did you know that Vanilla was formerly served as aphrodisiac by Cassanova and Madam Pompadour, and Elizabeth I loved its flavor? This is the first book that provides a complete worldwide coverage of orchids being employed nerbalists to regard terrestrial orchid tubers as aphrodisiacs. Doctors and apothecaries promoted it during the Renaissance. Usage of orchids in Traditional Chinese Medicine, Indian Ayurvedic Medicine, Indian Ayurvedic Med in America and the East Indies often relied on native remedies and employment of orchids for such needs is described. Also covered are the search for medicinal compounds by scientists, attempts to prove the orchid's effica

Exam Board: AQA Level & Subject: AS and A Level Sociology (7191, 7192) First teaching: September 2015 First exams: June 2017

In this gossamer-laced reality there is never a moment to be without your face, to not be together. One false move and you'll get chopped. One night can leave you legendary or a subsidiary. Enter the House are a son can fi delectable Eric as Wilson. How can Nina/Wilson strut the thorny divide between opposite genders and differing worlds? Wig Out! premiered at the Royal Court Theatre, London, in November 2008. 'An astonishing young dramatist

Two childhood friends. An abandoned cabin in the woods. A lazy weekend reminiscing together. It was supposed to bring them closer together, to provide healing for their broken friendship. Zoe Kate was accustomed to being a awkward, she spent most of her time...alone. When Boggs contacted her out of the blue, though, she agreed to see him. Standing on the porch of a dilapidated cottage, Zoe and Boggs go from zero to sixty when a dead man stum Zoe and Boggs flee the city, it's not long before they realize the end of the world is upon them. Stopping at a gas station on the outskirts of town, they cross paths will join them, and others will join them, and others w will grow together, and they will break into pieces together. The dead will evolve. The Grace Series is best read in order & intended for mature audiences only. Grace Lost Tainted Grace Dark Grace Fallen Grace Praying for

composition, and exposurewith plenty of examples, and author Alan Hess, veteran concertphotographer, even includes professional tips on improvingportraits, candids, sports and much more. Sized to fit in a camera bag, the b fullHD (1080p) video recording with fulltime autofocus and 4 fpshigh-speed continuous shooting mode, and a host of otherfeatures This full-color quide, in a portable 6 x 9-inch trim explainsall the camera's settings, butto improving your candids, portraits, sports and travel photos,macro photography, and more, with exquisite examples Includes a gray and color checker card to help you achieveperfect color Nikon D3200 Digital Field Guide is yo

Case Studies in Sport Law, Second Edition, provides students with specific examples and perspectives of some of the most significant cases in sport law in an accessible tone that is free of legal issues commonly encountere and scholars of sport management. This updated second edition of Case Studies in Sport Law contains one new case study to provide a more contemporary example while maintaining the most significant precedent cases. The text mind, and the structures match each other in order of topics presented so that students can easily cross-reference the two to obtain the best understanding of sport law. The 87 cases in Case Studies in Sport law. The 87 ca and recreational programs, professional sport franchises, sporting goods manufacturers and trademarks, and governing bodies. This broad approach encourages students are hoping to pursue as a career. Case Studies in Sport L enables students to grasp key concepts of the case instead of wading through legal jargon. The cases are divided into the main topics that are most prevalent in sport law, employment law, antitrust law, constitutional law, instructors and readers easy selection of cases based on the topic at hand. In addition to the abridged court cases, each section provides introductory information to prepare study ends with review questions that can test review questions are in the instructor quide, which is free to course adopters and available at www.HumanKinetics.com/CaseStudiesInSportLaw. Litigation and lawsuits in sport Law is the ideal text to supplement a sport mana issues, and it is a supreme reference in the professional library of all practitioners in college, high school, professional, and recreational sport settings.

As the market leader, the Larson/Hostetler Precalculus series provides both students and instructors with sound mathematics in an approachable way. The quality and quantity of the exercises, combined with interesting appli Intervellator is optional. Model It real-life applications in nearly every text section are multi-part exercises that require students to generate and analyze mathematical models. First referenced in the Why You Should Lea theorems and demonstrates different proof techniques. For added convenience, in the Sixth Edition these proofs have been moved from an appendix to the end of relevant chapters. P.S. Problem Solving, at the conclusion of ea apart from traditional algebra and trigonometry exercises. A wealth of student success tools includes: How to Study This Chapter, a chapter-opening objectives), Important Vocabulary, a list of Additional Resources to help other branches of mathematics, illustrating the relevance of the section's content; and What did you learn?, a concise chapter summary organized by Blackboard, Eduspace is a customizable, powerful and interactive platform specific online courses and content. The Larson/Hostetler Precalculus course features algorithmic exercises and test bank content in question pools.

Multiple factor analysis (MFA) enables users to analyze tables of individuals and variables in which the variables in which the variables in which the variables are structured into quantitative, or mixed groups. Written by package (FactoMineR). The first two chapters cover the basic factorial analysis methods of principal component analysis (PCA) and multiple correspondence analysis for mixed data (FAMD), a little-known method for simultaneo the context of quantitative variables as well as qualitative and mixed data. The author also compares MFA and Procrustes analysis and presents a natural extension of MFA: hierarchical MFA (HMFA). The final chapter explores

Copyright code : d8009b53c0b7fe277bf3e86d46ef69bf